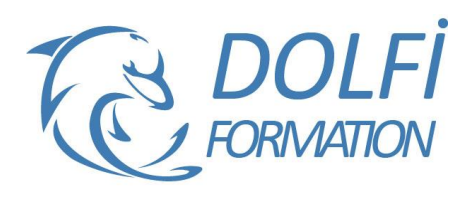

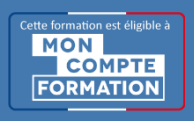

# **Formation OUTLOOK - Perfectionnement**

**FORMATION BUREAUTIQUE Référence : BUR04 Durée : 1 jour / 7 heures**

## **OBJECTIF DE LA FORMATION**

Optimiser le paramétrage et l'organisation d'Outlook, mettre en œuvre le partage d'informations et la délégation, gérer des réunions, organiser les informations.

### **PARTICIPANT**

Tout utilisateur désirant approfondir l'utilisation d'Outlook en organisant ses contenus et en utilisant les outils collaboratifs.

# **PRÉ-REQUIS**

Avoir des notions sur Outlook.

### **FORMATEURS**

Spécialiste en bureautique.

# **MODALITÉS ET PÉDAGOGIE**

- Questionnaire d'évaluation en début et en fin de formation
- Cas pratiques et études de cas, Quiz
- Horaires : 9h00 à 12h30 13h30 à 17h00
- Nombre maximum de stagiaires : 8
- Formation disponible à distance ou en présentiel

# **PROGRAMME**

## **DOSSIER SERVEUR ET DOSSIER PERSONNEL**

Créer le dossier personnel Organiser ses dossiers personnels La page Outlook aujourd'hui Déléguer des éléments d'Outlook

### **AGENDA ET CALENDRIER**

Différences entre rendez-vous, événement et réunion Gérer les rendez-vous : saisir un rendez-vous, le modifier, le déplacer, le supprimer Créer un rendez-vous périodique, créer un événement ou un événement périodique Afficher et imprimer son agenda sous différentes formes Programmer et répondre à une alarme

## **TACHES**

Créer une tâche simple : définir l'échéance, l'état d'avancement, le niveau de priorité Créer une tâche périodique Suivre une tâche, trier et afficher les tâches de différentes manières

Tâches partagées

- Répondre à une demande de tâche
- Transformer un message en tâche
- Déléguer une tâche et suivre son état d'avancement
- Gérer ses tâches en les classant
- Méthode interactive et intuitive
- Support Stagiaire
- Assistance téléphonique
- Attestation de fin de stage
- Questionnaire de fin de formation

## **PLANIFICATION DE REUNION**

Inviter des participants à une réunion et affecter des ressources

Sélectionner une plage horaire disponible pour l'ensemble des participants Gérer les confirmations et les annulations Modifier une réunion Créer une réunion en ligne avec Netmeeting

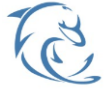

#### **DOLFI Formation**

91 rue Saint Lazare 75009 PARIS – RCS : B438093791 – Siret : 438 093 791 00046 Tel : 01 42 78 13 83 – Fax : 01 40 15 00 53 – : **[formation](mailto:formation@dolfi.fr)@dolfi.fr** Retrouver toutes les informations sur nos stages : **[https://www.dolfi.fr](https://www.dolfi.fr/)**